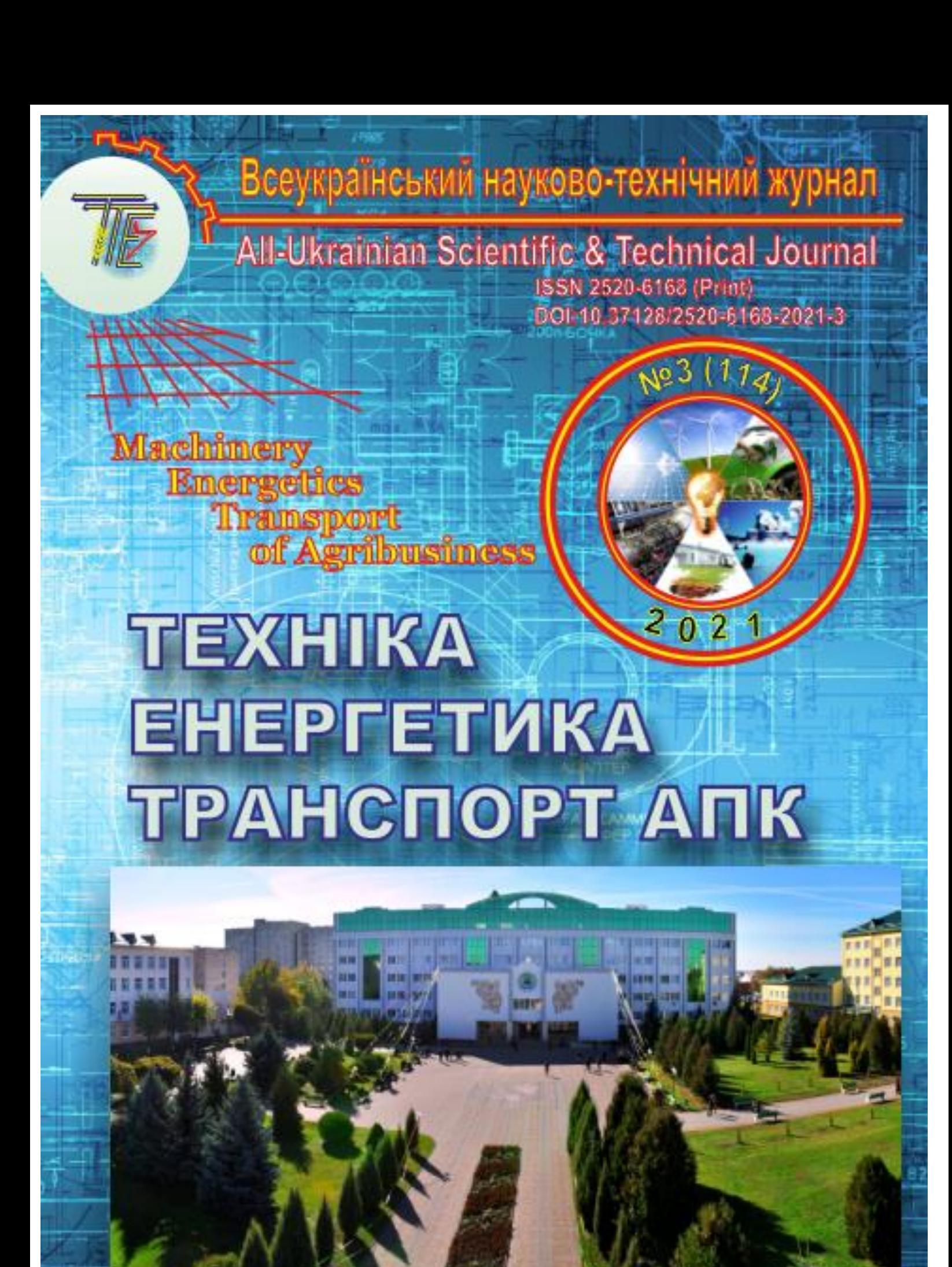

*Всеукраїнський науково-технічний журнал*

# **ТЕХНІКА, ЕНЕРГЕТИКА, ТРАНСПОРТ АПК**

*№ 3 (114) / 2021*

**м. Вінниця - 2021**

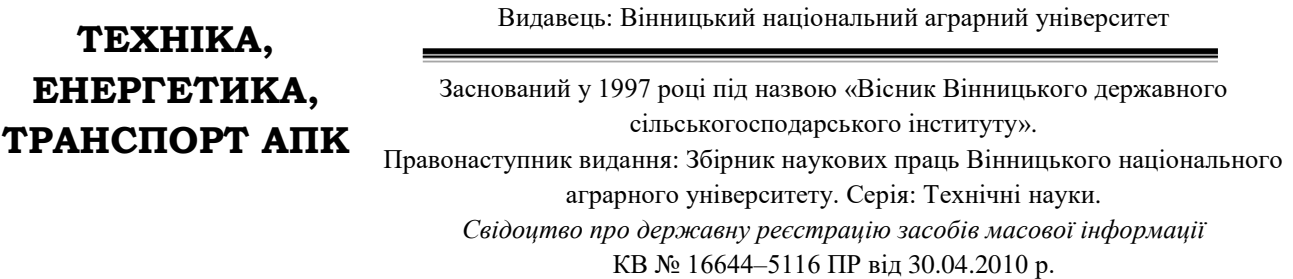

Журнал науково-виробничого та навчального спрямування

*Всеукраїнський науково – технічний журнал «Техніка, енергетика, транспорт АПК» / Редколегія: Токарчук О.А. (головний редактор) та інші. Вінниця, 2021. 3(114). С. 164.*

*Друкується за рішенням Вченої ради Вінницького національного аграрного університету (протокол № 2 від 28.09.2021 р.)*

*Свідоцтво про державну реєстрацію засобів масової інформації №21906-11806 Р від 12.03.2016р.*

*Журнал «Техніка, енергетика, транспорт АПК» включено до переліку наукових фахових видань України з технічних наук [\(Категорія «Б», Наказ Міністерства освіти і науки України](https://mon.gov.ua/ua/nauka/nauka/atestaciya-kadriv-vishoyi-kvalifikaciyi/naukovi-fahovi-vidannya)  [від 02.07.2020 року №886\)](https://mon.gov.ua/ua/nauka/nauka/atestaciya-kadriv-vishoyi-kvalifikaciyi/naukovi-fahovi-vidannya);* 

- *присвоєно ідентифікатор цифрового об'єкта (Digital Object Identifier – DOI);*

- *індексується в CrossRef*, *Google Scholar;*

- *індексується в міжнародній наукометричній базі Index [Copernicus](https://journals.indexcopernicus.com/search/form) Value з 2018 року.*

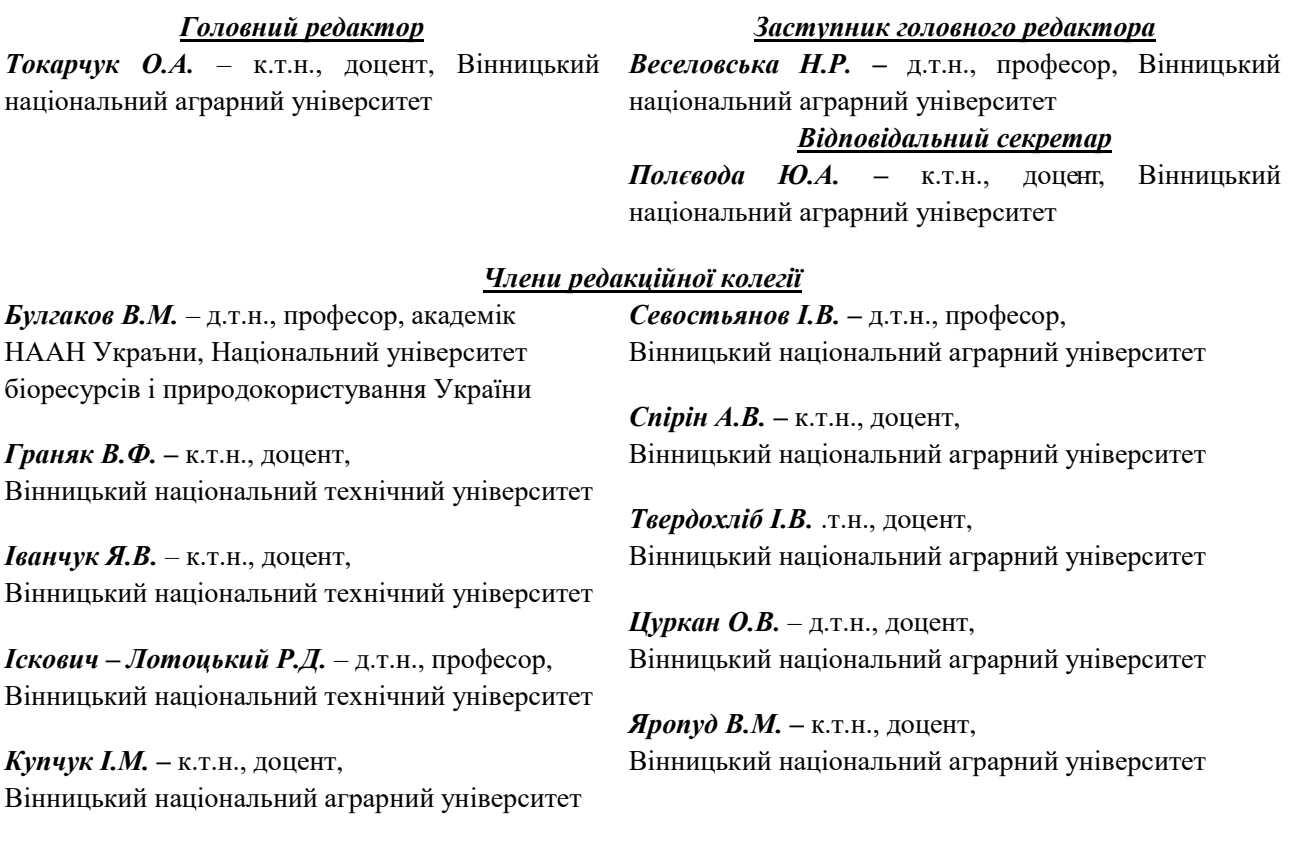

#### *Зарубіжні члени редакційної колегії*

*Йордан Максимов* – д.т.н., професор Технічного університету Габрово (Болгарія)

Відповідальний секретар редакції **Полєвода Ю.А. –** к.т.н., доцент,Вінницький національний аграрний університет Адреса редакції: 21008, Вінниця, вул. Сонячна 3, Вінницький національний аграрний університет, тел. (0432) 46– 00– 03

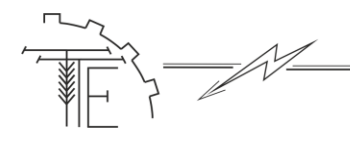

*Vol. 114, №3 / 2021*

# **ЗМІСТ**

# **I. АГРОІНЖЕНЕРІЯ**

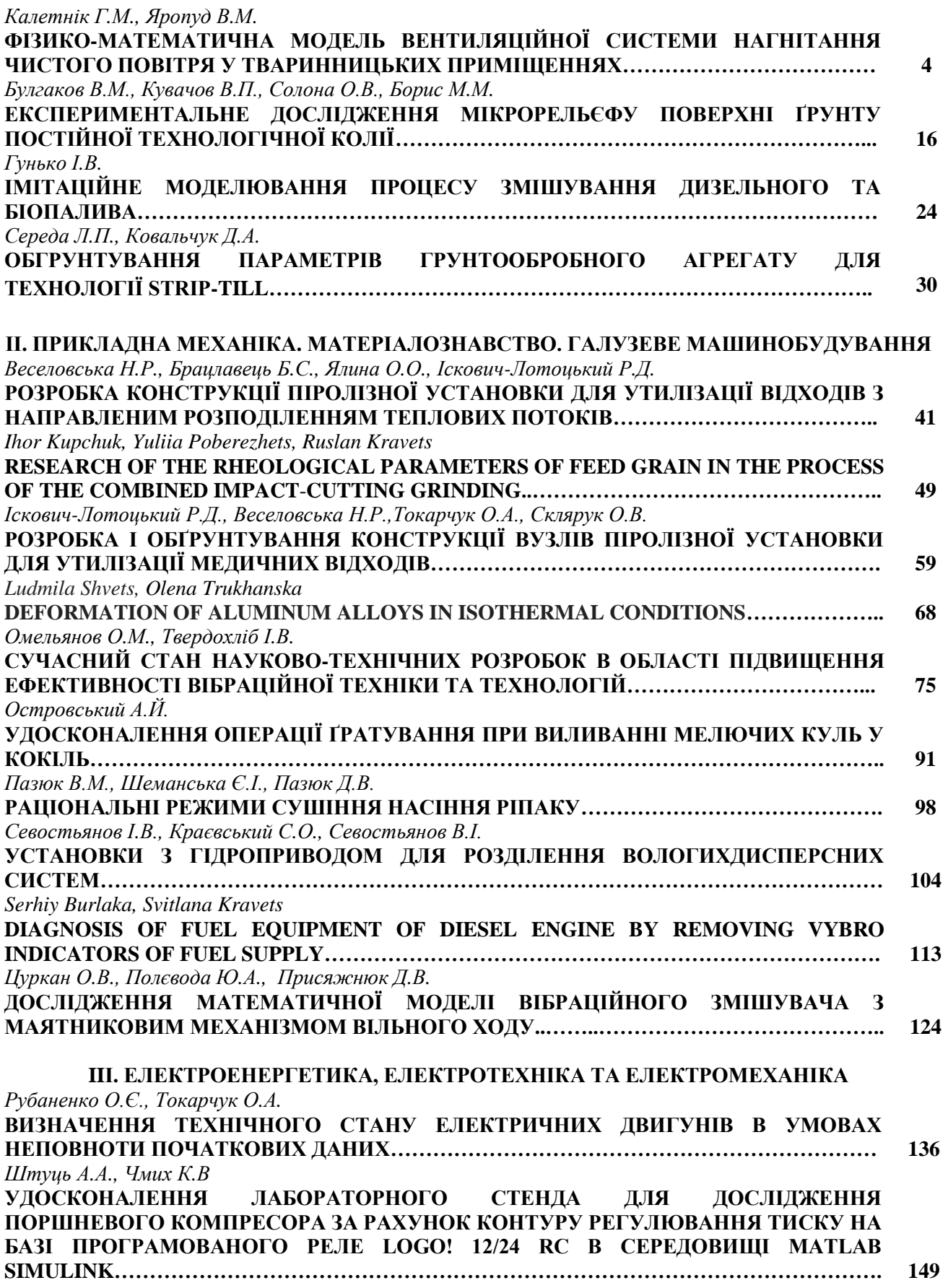

*№ 3 ( 114 ) / 2021*

*Vol. 114, No 3 / 2021*

**УДК 621.3:519.68 DOI: 10.37128/2520-6168-2021-3-16**

# **УДОСКОНАЛЕННЯ ЛАБОРАТОРНОГО СТЕНДА ДЛЯ ДОСЛІДЖЕННЯ ПОРШНЕВОГО КОМПРЕСОРА ЗА РАХУНОК КОНТУРУ РЕГУЛЮВАННЯ ТИСКУ НА БАЗІ ПРОГРАМОВАНОГО РЕЛЕ LOGO! 12/24 RC В СЕРЕДОВИЩІ MATLAB SIMULINK**

**Штуць Андрій Анатолійович,** асистент **Чмих Катерина В'ячеславівна**, магістр Вінницький національний аграрний університет

> **Andreіі Shtuts,** Аssistant **Katherina Chmih,** Undergraduate Vinnytsia National Agrarian University

*Неможливо уявити жодного сучасного механізму, в будь-якій області техніки, який би не приводився в рух автоматизованим електроприводом. В електроприводі основним елементом, що перетворює електричну енергію в механічну, є електричний двигун, який керується за допомогою перетворюючих і керуючих пристроїв з метою формування статичних і динамічних характеристик електропривода, що відповідають вимогам виробничого механізму.*

*Обладнання для отримання та використання стислого повітря є універсальним і безпечним, воно знайшло широке використання в сучасній промисловості. Стисле повітря використовується як джерело енергії, середовище для очистки (продувки), засіб для транспортування і навіть як джерело холоду.* 

*Повітряні компресори становлять понад 80 % від загального парку компресорів. Системи виробництва та розподілу стисненого повітря в промисловості споживають до 10 % електроенергії. На жаль, існує думка, що стиснене повітря коштує дешево, хоча лише 5–10 % спожитої електроенергії витрачається на здійснення корисної механічної роботи. Витрати на вироблення стисненого повітря становлять 5–15 % від собівартості продукції, а для деяких виробництв досягають 30 % та більше. Як машини для стиснення повітря широко використовуються поршневі, відцентрові, а останніми роками й гвинтові компресори.*

*В сільськогосподарському виробництві компресори використовуються для подачі повітря і газів основних або побічних продуктів технологічного циклу. Ці машини набувають поширення в системах газопостачання. Також компресори широко використовуються у газотурбінних установках.*

*Модернізовано лабораторний стенд для дослідження поршневого компресора. На основі техніко-економічних показників вибрано систему електропривода, розраховано та вибрано електродвигун, перевірено його за нагрівом, перевантажувальною здатністю та умовами пуску, досліджено характеристики в статистичному та динамічному режимах, а також розроблено електричні схеми САЕП механізму головного підйому. Для перевірки правильності прийнятих методів проектування проведено моделювання в Matlab.*

*Ключові слова: електропривод, компресор, перетворювач частоти, моделювання, автоматизація, Matlab Simulink, функціональні схеми,перехідні процеси.*

*Ф. 46. Рис. 29. Літ. 11.*

## **1. Аналіз останніх досліджень та публікацій**

Розглянуті питання, щодо удосконалення лабораторного стенду для дослідження поршневого компресора з контуром регулювання тиску на базі програмованого реле Logo 12/24 RC. Розглянуто існуючу конструкцію лабораторного стенду для дослідження поршневого компресора та вибрано метод його удосконалення.

Дослідження методів удосконалення існуючих систем хвилює багатьох вчених і в результаті цього можна відзначити такі роботи на базі яких і було зроблено аналіз: Видмиша А. А., Ярошенка Л. В. Стадніка М.І., Бабія С.В.  $[1, 2, 3]$ .

# **2. Мета дослідження**

Метою роботи є удосконалення лабораторного стенду для дослідження поршневого компресора з контуром регулювання тиску на базі програмованого реле Logo 12/24 RC та розрахунок системи перетворювача частоти – асинхронного двигуна.

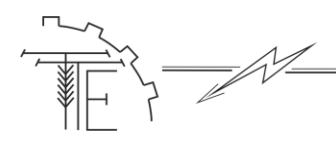

# **3. Виклад основного матеріалу**

**Коротка характеристика виробничого механізму.** Основним елементом пристрою є блок, що приводиться в рух електричним двигуном або двигуном внутрішнього згорання (Рис. 1.).

В [3] установках помірного і глибокого холоду, а також в газотурбінних установках компресори є органічною частиною, що в значній мірі визначає економічність агрегатів.

Основними експлуатаційними параметрами компресорів, незалежно від принципу дії, є тиск і подача. Компресори, що стискують газ до тиску 0,2 - 1,0 МПа, називають компресорами низького тиску, до тиску 1,0 - 10,0 МПа - середнього і до тиску 10 - 100 МПа – компресорами високого тиску.

На рис. 2. наведена узагальнена класифікація компресорів.

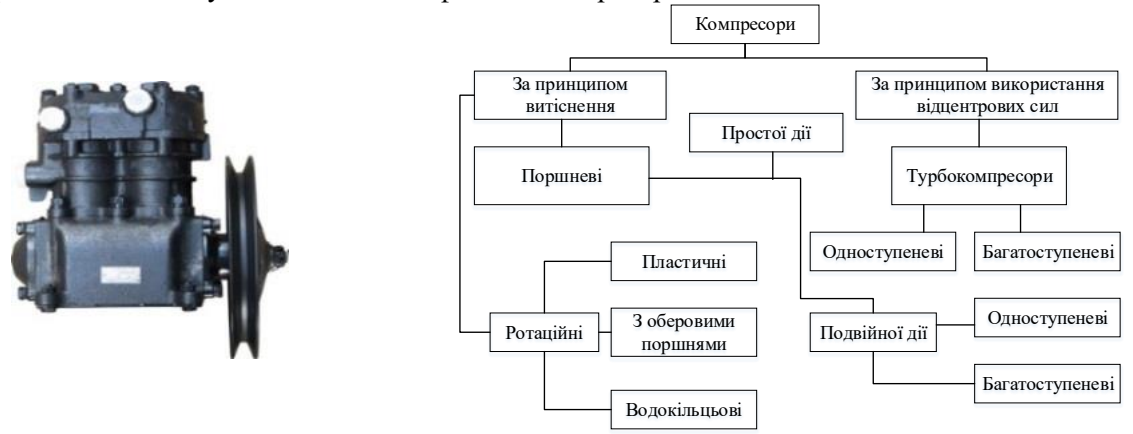

*Рис. 1. Поршневий компресор Рис. 2 Узагальнена класифікація компресорів*

В кожного з типів компресорних машин є свої переваги та недоліки, які повинні враховуватись при виборі установки в кожному конкретному випадку. В сучасній промисловості найчастіше використовуються та експлуатуються поршневі компресори, це пов'язано з їх простотою у обслуговуванні та надійністю в експлуатації.

Розглянемо будову та роботу поршневого одноступінчатого компресора.

На рис. 3. представлена схема поршневого одноступінчатого компресора. У циліндрі 1 розташований поршень 2, який під дією кривошипно-шатунного механізму здійснює зворотнопоступальний рух. На поверхні циліндра розташовані всмоктуючий 7 і нагнітальний 10 клапани. всмоктуючий клапан 7 відкривається у бік поршня 2, а нагнітальний 10 у бік нагнітального трубопроводу. Обидва клапани складають механізм розподілу, який регулює надходження газу в циліндр і подачу його з циліндра в нагнітальний трубопровід.

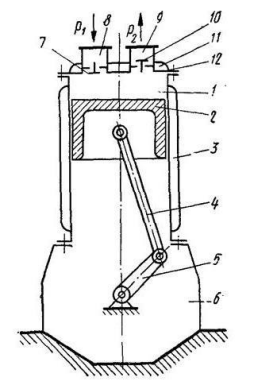

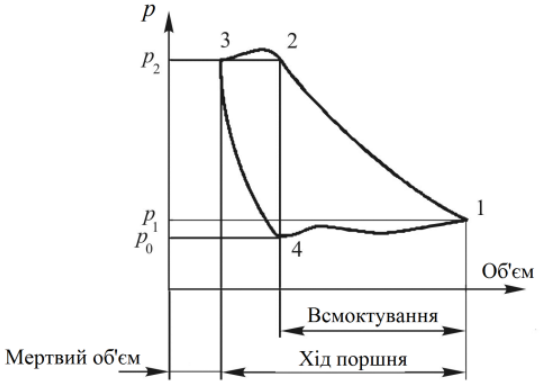

*Рис. 3. Схема вертикального одноступінчатого компресора*

*Рис. 4. Діаграма роботи поршневого компресора*

На рис. 3.: 1 – циліндр; 2 – поршень; 3 – рубашка для охолодження циліндра; 4 – шатун; 5 – кривошип колінчатого валу; 6 – станина - картер; 7 – всмоктуючий клапан; 8 – всмоктуючий патрубок; 9 – нагнітальний патрубок; 10 – нагнітальний клапан; 11 – рубашка для охолоджування кришки; 12 – кришка циліндра.

При русі поршня вгору відбувається стиснення газу, що знаходиться в циліндрі (ділянка 1-2 на Рис. 4.), і коли тиск його стане більшим тиску в нагнітальному трубопроводі р<sub>2</sub>, нагнітальний

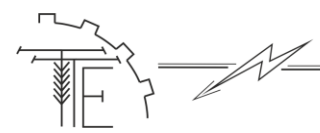

клапан відкриється і газ виштовхується з циліндра (ділянка 2-3 на Рис. 4.). Процеси всмоктування і нагнітання здійснюються за один оберт колінчастого вала.

В нашій установці використовується компресор типу ЗИЛ 130-3509009-1. Це одноступінчатий двохциліндровий поршневий компресор [3].

Основні технічні дані компресора ЗИЛ 130-3509009-1 нашої установки: 1. діаметр циліндра – 60мм; 2. хід поршня – 38 мм; 3. робочий об'єм – 214 см<sup>3</sup>; 4. частота обертання вала: номінальна – 2000 об/хв; максимальна – 2500 об/хв; 5. продуктивність – 201 л/хв; 6. вага – 14,8 кг.

Конструкція та кінематична схема установки наведена на рис. 5 відповідно.

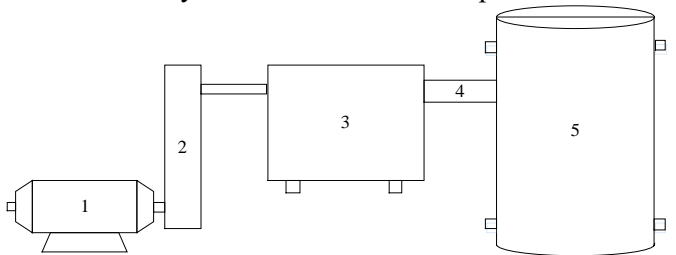

*Рис. 5. Конструкція установки: 1 – електродвигун, 2 – редуктор (пасова передача), 3 – компресор, 4 – трубопровід, 5 – ресивер*

Для даної компресорної установки необхідно забезпечити плавне регулювання частоти обертання, а також широкий діапазон швидкості.

В таких механізмах можуть використовуватись системи електроприводів: РКС- ДПС, РКС - АД з фазним ротором, ТП - Д, ПЧ – АД [1].

**Розрахунок та побудова навантажувальної діаграми і виконавчого органу виробничого механізму тахограми.** Визначимо робочий об'єм компресора для одного циліндра [2]:

$$
V_p = \frac{Q}{\lambda_0 \cdot \lambda_m \cdot \lambda_r \cdot \frac{n}{60}},
$$
\n(1)

де Q – подача компресора;  $\lambda_0$  – об'ємний ККД;  $\lambda_m$  – термічний коефіцієнт ( $\lambda_m$  =0,92);  $\lambda_{r}$  – коефіцієнт герметичності ( $\lambda_{r}$  =0,96);n – кількість подвійних ходів поршня за хвилину (2000 об/хв).

$$
\lambda_0 = 1 - \mathbf{a} \cdot (\varepsilon^{\frac{1}{n_p}} - 1),\tag{2}
$$

де а – об'єм мертвого простору (а=0,035);  $\varepsilon$  – ступінь підвищення тиску компресора;  $n_{p}$  – показник політропи розширення ( $n_{p}$  =1,25).

$$
\mathcal{E} = \sqrt{\frac{\varepsilon_k}{\lambda_{\varepsilon}^{z-1}}},\tag{3}
$$

де z – кількість ступенів (z=1);  $\lambda_{_\varepsilon}$  – коефіцієнт, що враховує втрати тиску в проміжних охолоджувачах.

Оскільки z=1, то  $\lambda_{\varepsilon}^{z-1}$ =1. Тому що будь-яке число в нульовому степені рівне одиниці.

$$
\varepsilon_{k} = \frac{p_{2}}{p_{1}},\tag{4}
$$

де  $\bm{{\mathsf{p}}}_1$  – величина нижнього тиску;  $\bm{{\mathsf{p}}}_2$  – величина верхнього тиску.

$$
\varepsilon_{k} = \frac{800000}{101000} = 7.921, \; \dot{\varepsilon} = \sqrt{\frac{7,921}{0,93^{1-1}}} = 7,921,
$$
\n
$$
\lambda_{0} = 1 - 0,035 \cdot (7,921^{\frac{1}{1,21}} - 1) = 0,852.
$$

Розрахуємо подачу компресора для одного циліндра:

$$
Q = \frac{\pi \cdot D^2}{4} \cdot S \cdot \frac{n}{60},\tag{5}
$$

де D – діаметр циліндра (D=0,06 м); S – хід поршня (S=0,038 м).

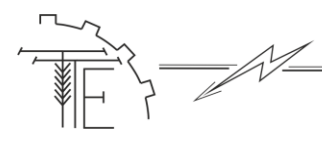

$$
Vol. 114, No 3 / 2021
$$
  
\n
$$
Q = \frac{\pi \cdot 0.06^2}{4} \cdot 0.038 \cdot \frac{2000}{60} = 3,581 \cdot 10^{-3} (M^3 / c),
$$
  
\n
$$
V_p = \frac{3,581 \cdot 10^{-3}}{0,852 \cdot 0,92 \cdot 0,96 \cdot \frac{2000}{60}} = 1,428 \cdot 10^{-4} (M^3).
$$

Визначимо робочий об'єм компресора для двох циліндрів:

\n
$$
V_{p} = \frac{Q}{\lambda_{0} \cdot \lambda_{m} \cdot \lambda_{r} \cdot \frac{n}{60}} \cdot 2, \qquad V_{p} = \frac{3,581 \cdot 10^{-3}}{0,852 \cdot 0,92 \cdot 0,96 \cdot \frac{2000}{60}} \cdot 2 = 2,857 \cdot 10^{-4} \text{ (m}^{3}).
$$
\n(6)

При побудові навантажувальної діаграми механізму знаходять ряд наступних значень. Потужність компресора [2]:

$$
N_{k} = \frac{\frac{n_{p}}{n_{p}-1} \cdot p_{1} \cdot Q \cdot \left[ \left( \frac{p_{2}}{p_{1}} \right)^{\frac{n_{p}}{n_{p}-1}} - 1 \right]}{1000 \cdot \eta_{\text{next}}}, \tag{7}
$$

де Q – продуктивність компресора (Q = 3,581·10<sup>-3</sup> ); p<sub>1</sub> – початковий тиск повітря (p<sub>1</sub> = 0,101  
МПа); p<sub>2</sub> – кінцевий тиск повітря (p<sub>2</sub>=0,8 MПа).  
\n
$$
\frac{1,25}{1,25-1} \cdot 101000 \cdot 3,581 \cdot 10^{-3} \cdot \left[ \left( \frac{800000}{101000} \right)^{\frac{1,25}{1,25-1}} - 1 \right]}{1000 \cdot 0,8} = 1,159 \text{ (kBr)}.
$$

Момент опору на валу компресора рівний:

$$
M_{cr} = M_{cr.m} \cdot \sin \omega t, \qquad (8)
$$

де  $\omega$  — кутова швидкість вала компресора;  $\rm\,M_{\rm cr.m}$  — амплітудне значення моменту опору.

$$
M_{\text{cr.m}} = p \cdot S_n \cdot R_n , \qquad (9)
$$

де  $R_{_\mathrm{n}}$  — радіус кривошипа (19 мм); р $-$  вихідний тиск компресора; S $_{_\mathrm{n}}$  — площа поршня ( $\rm S_{_\mathrm{n}}= \frac{\pi \cdot D^2}{4}$ п  $S_n = \frac{\pi \cdot D^2}{4}$ 4  $=\frac{\pi \cdot D^2}{i}$ ).

Підставимо (2.9) у (2.8) і побудуємо графік моменту опору:  
\n
$$
M_{cr} = \begin{vmatrix} 300000 \cdot \frac{3,14 \cdot 0,06^2}{4} \cdot 0,019 \cdot \sin(\omega t) \end{vmatrix}.
$$

Момент опору на валу компресора ще можна визначити за потужністю:

$$
M_{cr} = \frac{P_{cr}}{\omega},\tag{10}
$$

$$
\omega = \frac{2 \cdot \pi \cdot n}{60}, \qquad \omega = \frac{2 \cdot 3,14 \cdot 2000}{60} = 209,44 (c^{-1}), \ M_{cr} = \frac{1159}{209,44} = 5,534 (H \cdot M). (11)
$$

Приведений момент:

$$
M_{np} = \frac{M_{cr}}{i_{pn}},\tag{12}
$$

де  $\rm i_{\rm pn}$  – передаточне число пасової передачі ( $\rm i_{\rm pn}$ =1,5).

$$
M_{np} = \frac{5,534}{1,5} = 3,69 \, (H \cdot M).
$$

Нехай компресор працює на закачування повітря у ресивер об'єм якого  $\rm V_p$ =0,025 м<sup>3</sup>, з подальшою витратою, яка склада $\rm\,e \, Q_p$ =5 м $\rm ^3/ro$ д.

Тоді тривалість роботи електропривода компресора:

$$
\mathbf{t}_{\mathrm{p}} = \frac{\dot{\mathbf{V}}_{\mathrm{p}}}{\mathbf{Q} - \mathbf{Q}_{\mathrm{p}}},\tag{13}
$$

#### *Vol. 114, No 3 / 2021*

де 
$$
V_p - 66^\circ
$$
ем ресивера (  $V_p = 0,025 \text{ m}^3$ );  $Q_p - \text{витрати повітря в системі } (Q_p = 5 \text{ m}^3/\text{год}).$   
\n $t_p = \frac{0,025}{12,6-5} \cdot 3600 = 11,4 \text{ (c).}$ 

Час пуску:

$$
t_n = \frac{\omega}{\epsilon}
$$
,  $t_n = \frac{209.44}{70} = 2,992$  (c). (14)

Приймаємо, що час пуску для двигуна рівний часу гальмування:

$$
t_{\rm n}=t_{\rm r} \ .
$$

Тривалість паузи в роботі агрегату:

$$
t_0 = \frac{V_p}{Q_p}
$$
,  $t_0 = \frac{0.025}{5} \cdot 3600 = 18$  (c). (15)

Тривалість одного циклу:

$$
t_{\rm u} = t_0 + t_{\rm p}
$$
,  $t_{\rm u} = 18 + 11, 4 = 29, 4$  (c). (16)

Відносна тривалість ввімкнення:

$$
\varepsilon = \frac{t_{p}}{t_{\pi}}, \qquad \varepsilon = \frac{11.4}{29.4} = 0,388. \tag{17}
$$

Графік моменту опору представлений на рис. 6. Тахограма робочого механізму представлена на рис. 7.

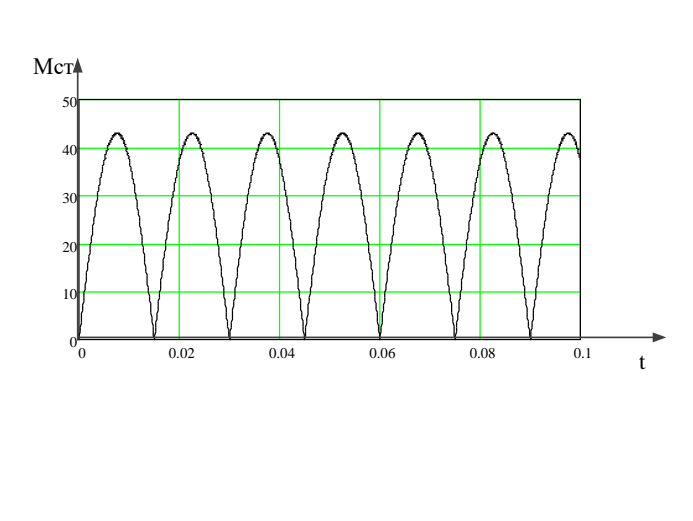

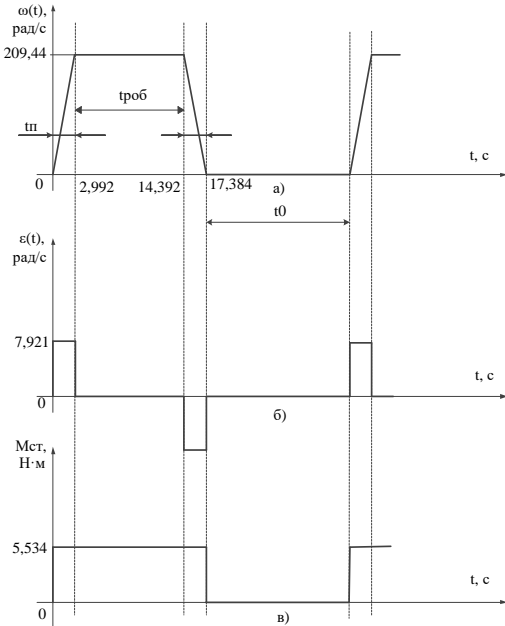

*Рис. 6. Графік моменту опору на валу компресора Рис. 7. Тахограма робочого механізму*

При витраті повітря, яка складає  $Q_{\textrm{p}}$ =5 м $^3$ /год установка буде працювати в повторнокороткочасному режимі роботи (S3). Тривалість ввімкнення, згідно тахограми, складає 38,8 % [4, 5].

**Попередній розрахунок потужності приводного двигуна.** Потужність необхідна для привода компресора [2, 3, 4], визначається за формулою:

$$
A \text{ sa dopmyj.} \text{O}(\frac{n_{p}}{n_{p}-1} \cdot p_{1} \cdot Q \cdot \left[ \left( \frac{p_{2}}{p_{1}} \right)^{\frac{n_{p}}{n_{p}-1}} - 1 \right] \cdot N_{k} = k \cdot \frac{1000 \cdot \eta_{\text{next}}}{1000 \cdot \eta_{\text{next}}},
$$
\n(18)

де k – коефіцієнт запасу (k=1,1…1,2); Q – продуктивність (або подача) механізму (Q=3,581·10<sup>-з</sup>м<sup>3</sup>);  $\eta_{\text{max}}$  – ККД компресора ( $\eta_{\text{max}}$  =0,8).

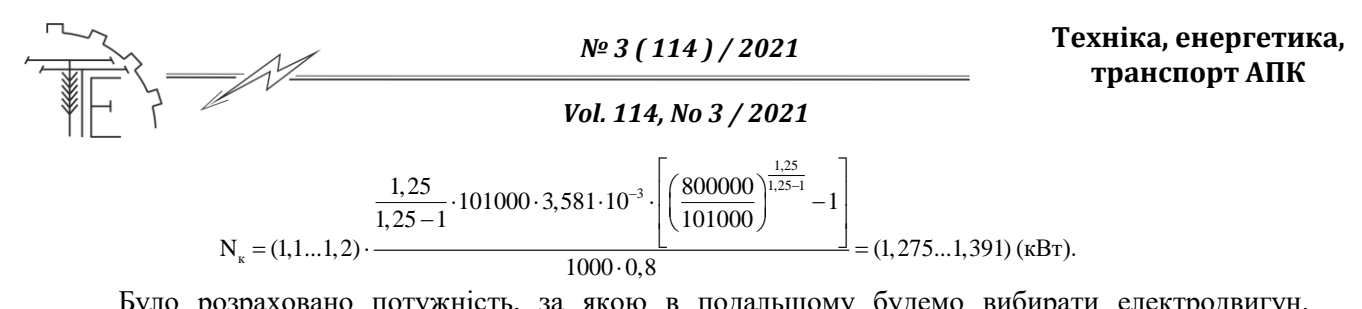

Було розраховано потужність, за якою в подальшому будемо вибирати електродвигун. Найближча в ряді, до розрахованої, потужність 1,5 кВт. На неї і будемо орієнтуватись в подальшому при виборі двигуна.

**Дослідження та розробка системи електропривода.** *Розробка функціональної схеми***.**  Функціональна схема системи частотного керування з регулюванням струму та швидкості АД представлена на рис 8.

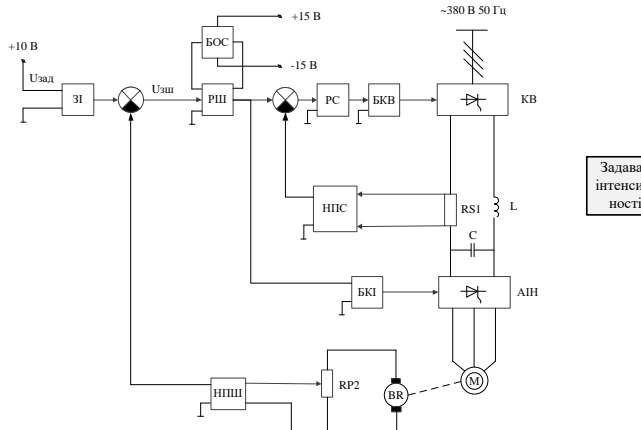

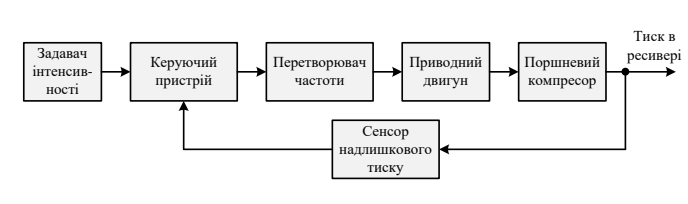

*Рис. 8. Функціональна схема системи частотного керування з регулюванням струму та швидкості АД*

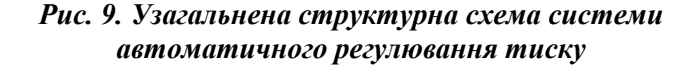

На рис. 8: Uзад – задаюча напруга; ЗІ – задавач імпульсів; РШ – регулятор швидкості; РС – регулятор струму; КВ – керований випрямляч; АІН – автономний інвертор напруги; BR – тахогенератор; НПС – нормований перетворювач струму; НПШ – нормований перетворювач швидкості; БОС – блок обмеження струму; БКВ(І) – блок керування випрямляча; БКІ – блок керування інвертора.

*Розробка структурної схеми та розрахунок регуляторів.* Структурна схема – схема, яка визначає основні функціональні частини установки, їх взаємозв'язки та призначення. Структурна схема призначена для відображення загальної структури пристрою, тобто його основних блоків, вузлів, частин та головних зв'язків між ними. Узагальнена структурна схема системи автоматичного регулювання тиску представлена на рис. 9.

та головних зв'язків між ними. Узагальнена структурна схема системи автоматичного  
вання тиску представлена на рис. 9.  
Розглянемо лінедизовану модель асинхронного двигуна [8], яка описується рівнянням:  
\n
$$
M = \frac{M_k}{S_k} \cdot S = \frac{M_k}{S_k} \cdot \left(\frac{\omega_0 - \omega}{\omega_0}\right) = \frac{M_k}{S_k \cdot \omega_0} \cdot (\omega_0 - \omega) = \beta \cdot (\omega_0 - \omega),
$$
\n(19)

де β – модуль жорсткості лінеаризованої статичної механічної характеристики АД. Структурна схема лінеаризованої моделі АД, відповідно до рівняння, зображена на рис. 10.

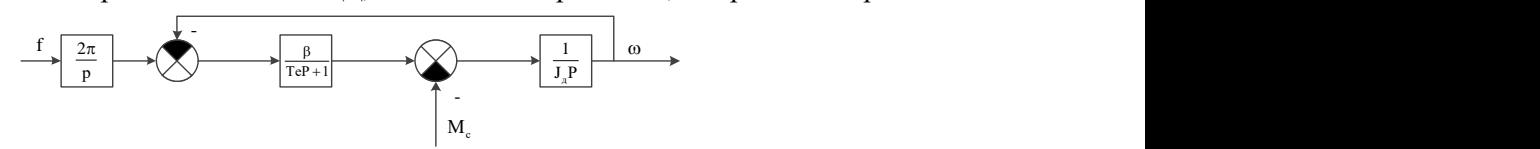

*Рис. 10. Структурна схема лінеаризованої моделі АД*

Структурна схема триконтурної системи ЕП [8] типу ПЧ-АД з внутрішнім зворотнім звязком за струмом, швидкістю та тиском представлена на рис. 11. Оскільки, явно сигнал струму не представлений в моделі, то замість зворотного зв'язку за струмом розглядаємо зворотний зв'язок за моментом.

*Рис. 11. Структурна схема електропривода з системою ПЧ-АД*

Модуль жорсткості лінеаризованої статичної механічної характеристики АД:  
\n
$$
\beta = \frac{2 \cdot M_{\kappa}}{\omega_0 \cdot S_{\kappa}}, \qquad \beta = \frac{2 \cdot 11,058}{314,159 \cdot 0,208} = 0,388.
$$
\n(20)

 $W_p(p)$   $\leftarrow$ 

Електромагнітна стала часу АД:

$$
T_e = \frac{1}{\omega_0 \cdot S_{\kappa}}, \qquad T_e = \frac{1}{314,159 \cdot 0,208} = 0,015 \text{ (c)}.
$$
 (21)

Передаточна функція лінійної моделі АД:

$$
W_{A/I}(p) = \frac{\beta}{T_e \cdot p + 1}, \qquad W_{A/I}(p) = \frac{0,388}{0,015 \cdot p + 1} \tag{22}
$$

Передаточна функція механічної честини АД:

$$
W_{A\mu_{\text{max}}}(p) = \frac{1}{\beta \cdot T_{\text{m}} \cdot p}, \qquad W_{A\mu_{\text{max}}}(p) = \frac{20,16}{p}.
$$
 (23)

Передаточна функція пасової передачі:

$$
W_{\text{III}}(p) = \frac{1}{i_{pn}}, \qquad W_{\text{III}}(p) = 0,67. \tag{24}
$$

Передаточна функція поршневого компресора:

$$
W_{\text{IIK}}(p) = \frac{P_{\text{IIK HOM}}}{T_{\text{IIK}}p + 1}
$$
 W<sub>IIK</sub>(p) = 0,00382. (25)

На рис. 12. представлена лінійна модель АД.

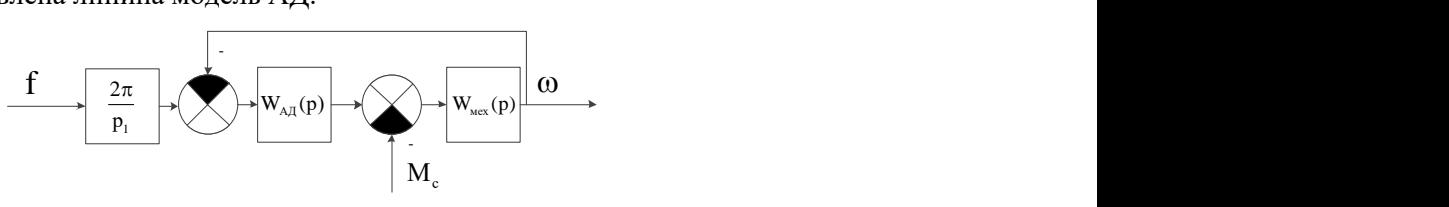

*Рис. 12. Лінійна модель АД*

Коефіцієнт підсилення [6] перетворювача частоти:

$$
K_{\text{H}q} = \frac{f_{\text{max}}}{U_{\text{max}}}, \qquad K_{\text{H}q} = \frac{50}{10} = 5. \tag{26}
$$

де  $f_{\text{max}}$  – максимальна частота ( $f_{\text{max}}$  = 50 Гц);  $U_{\text{max}}$  – максимальна задаюча напруга ( $U_{\text{max}}$  = 10 В). Передаточна функція перетворювача частоти:

$$
W_{\text{III}^q}(p) = \frac{K_{\text{III}^q}}{T_{\text{III}^q} \cdot p + 1},\tag{27}
$$

де Т<sub>ПЧ</sub> – стала часу перетворювача частоти (Т<sub>ПЧ</sub> =0,005 с).

$$
W_{\text{III}^{\text{I}}}(p) = \frac{5}{0,005 \cdot p + 1}.
$$

Коефіцієнт зворотного зв'язку за тиском:

$$
K_{p} = \frac{U_{\text{max}}}{P_{\text{max}}}, \qquad K_{p} = \frac{10}{0.8} = 12.5. \qquad (28)
$$

Коефіцієнт зворотного [8] зв'язку за швидкістю:

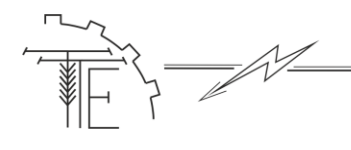

#### *Vol. 114, No 3 / 2021*

$$
K_{\omega} = \frac{U_{\text{max}}}{\omega_{\text{max}}},\tag{29}
$$

де  $\omega_{\text{max}}$  — максимальна кутова швидкість ( $\omega_{\text{max}}$ =  $\omega_{\text{0}}$  = 314,159  $\text{c}^{-1}$ ),  $K_{\omega} = \frac{10}{314,159} = 0,032$ .

Коефіцієнт зворотного зв'язку за моментом:

$$
K_{\rm M} = \frac{U_{\rm max}}{M_{\rm max}}\,,\tag{30}
$$

де  $\rm M_{max}$  – максимальний момент двигуна ( $\rm M_{max}$ = $\rm M_{k}$ =11,058 H·м),

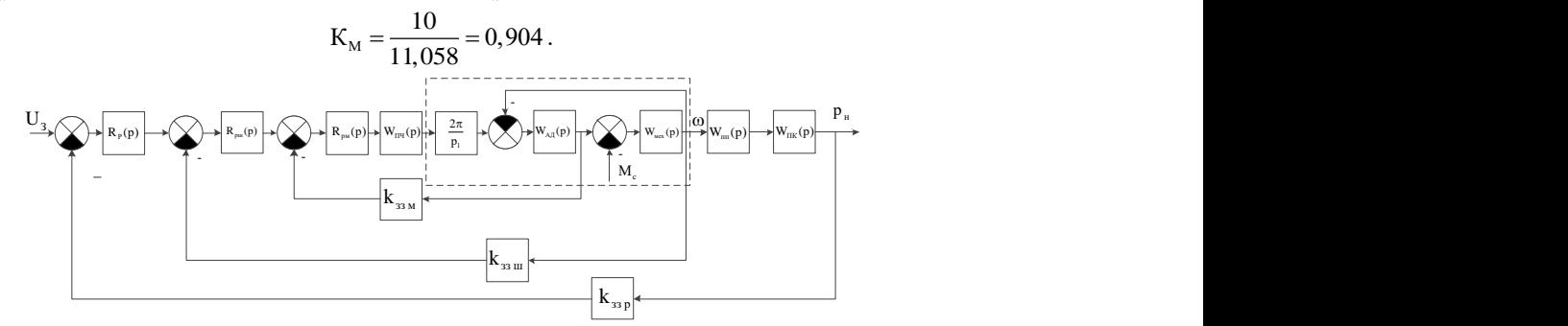

*Рис. 13. Структурна схема електропривода з системою ПЧ-АД*

Електромеханічна стала часу АД:

$$
T_M = J \cdot \frac{S_k \cdot \omega_0}{2 \cdot M_k},\tag{31}
$$

де ω<sub>0</sub> – синхронна кутова швидкість (ω<sub>0</sub> = 314,159 с-1); J – момент інерції (J = 0,0496 кг·м<sup>2</sup>); М<sub>к</sub> – максимальний момент двигуна (M<sub>k</sub> = 11.057 Н⋅м); S<sub>k</sub> – критичне ковзання (S<sub>k</sub> =0,208).<br>
T<sub>м</sub> = 0,0496 ·  $\frac{0,208 \cdot 314,159}{2 \cdot 11.057}$  = 0,147.

$$
T_{\rm M} = 0,0496 \cdot \frac{0,208 \cdot 314,159}{2 \cdot 11,057} = 0,147.
$$

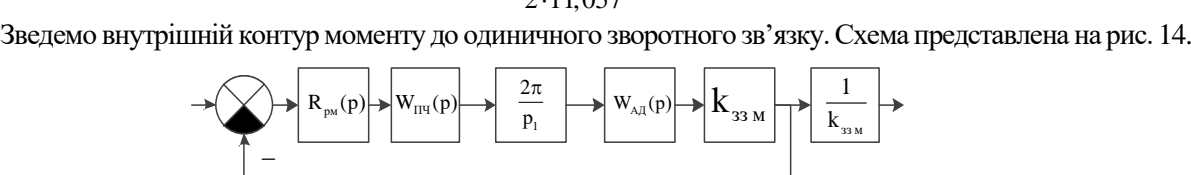

#### *Рис. 14. Схема зведеного внутрішнього контуру моменту до одиничного зворотного зв'язку*

Передаточна функци в б'єкта регулювання внутрішнього контуру моменту:  
\n
$$
W_M(p) = W_{\text{III}}(p) \cdot \frac{2 \cdot \pi}{p} \cdot W_{\text{AI}}(p) \cdot K_M; \ W_M(p) = \frac{9,617}{(0,0153 \cdot p + 1) \cdot (0,005 \cdot p + 1)}.
$$
\n(32)

Контур регулятора моменту зведений до одиничного зворотного зв'язку представлений на рис. 15.

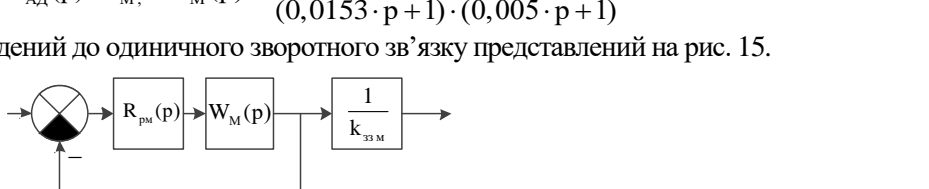

*Рис. 15. Контур регулятора моменту зведений до одиничного зворотного зв'язку*

Мала не скомпенсована стала часу внутрішнього контуру моменту  $T_{0M} = 0.005$  с.

Ідеалізована передаточна функція прямого каналу розімкнутого контуру моменту( модульний критерій оптимізації):

$$
G_{M}(p) = \frac{1}{2 \cdot T_{0_{M}} \cdot p \cdot (T_{0_{M}} \cdot p + 1)}, \qquad G_{M}(p) = \frac{100}{p \cdot (0.05 \cdot p + 1)}.
$$
 (33)

Передаточна функція регулятора моменту:

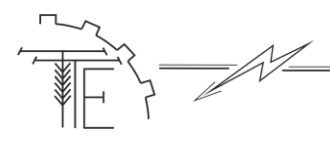

#### *Vol. 114, No 3 / 2021*

$$
R_{pM}(p) = \frac{G_M(p)}{W_M(p)}, \qquad R_{pM}(p) = \frac{10,4}{p} + 0,1591.
$$
 (34)

Схема прямого розімкнутого контуру моменту оптимізованого за модульним критерієм оптимізації представлена на рис. 16 [7].

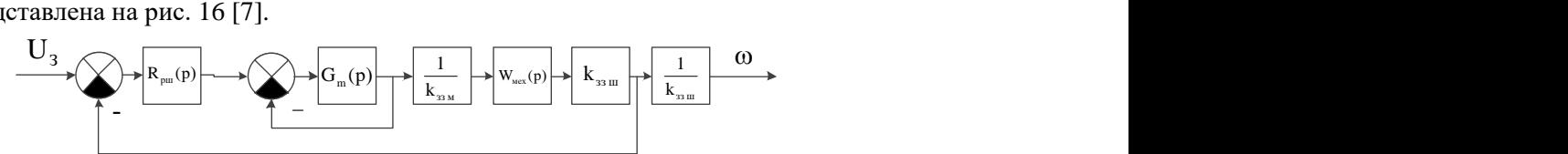

*Рис. 16. Схема прямого каналу розімкнутого контуру моменту оптимізованого за модульним критерієм оптимізації*

Передаточна функція об'єкта регулювання внутрішнього контуру моменту оптимізована за модульним критерієм оптимізації:

$$
W_{MM}(p) = \frac{G_M(p)}{1 + G_M(p)}, \qquad W_{MM}(p) = \frac{20000}{200 \cdot p + p^2 + 20000}.
$$
 (35)

Передаточна функция об'єкта регулювання контуру швидкості:  
\n
$$
W_{m}(p) = \frac{70,96}{P_{2} \cdot \left[\frac{100}{p \cdot (0,005 \cdot p + 1)} + 1\right] \cdot (0,005 \cdot p + 1)}.
$$
\n(36)

Схема контуру регулювання швидкості зведеного до одиничного зворотного зв'язку влена на рис. 17.<br>  $\rightarrow \left( \bigtimes \rightarrow \left[ R_{\text{pu}}(p) \right] \rightarrow \left[ W_{\text{lu}}(p) \right] \rightarrow \left[ \bigtimes \left[ R_{\text{pu}}(p) \right] \rightarrow \left[ \bigtimes \left[ R_{\text{pu}}(p) \right] \rightarrow \left[ R_{\text{pu}}(p) \right] \rightarrow \left[ \bigtimes \left[$ представлена на рис. 17.

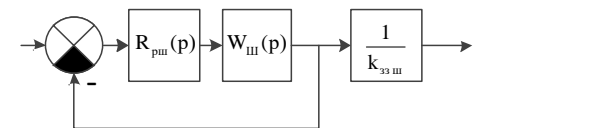

#### *Рис. 17. Контур регулювання швидкості зведений до одиничного зворотного зв'язку*

Мала не скомпенсована стала часу внутрішнього контуру швидкості Т<sub>0ш</sub> = 0,005 с.

Ідеалізована передаточна функція прямого каналу розімкнутого контуру швидкості (модульний критерій оптимізації):

$$
G_{III}(p) = \frac{1}{2 \cdot T_{0III} \cdot p \cdot (T_{0III} \cdot p + 1)}, \qquad G_{III}(p) = \frac{100}{p \cdot (0.005 \cdot p + 1)}.
$$
 (37)

Передаточна функція регулятора швидкості:

$$
R_{\text{p}m}(p) = \frac{G_{m}(p)}{W_{m}(p)}, \qquad R_{\text{p}m}(p) = 1,409 \cdot p + \frac{28184}{p + 200}.
$$
 (38)

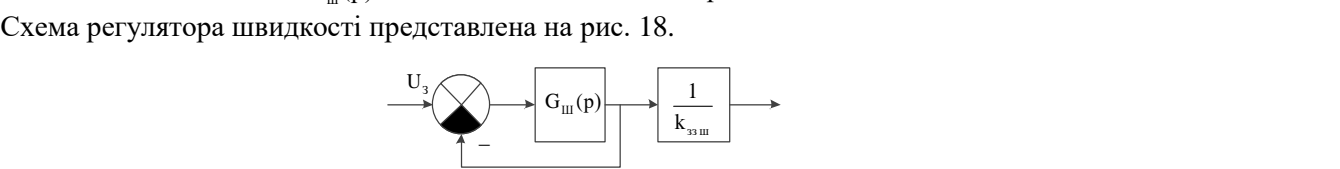

*Рис. 18. Схема регулятора швидкості*

Схема [7] прямого каналу розімкнутого контуру швидкості оптимізованого за модульним критерієм оптимізації представлена на рис. 19.

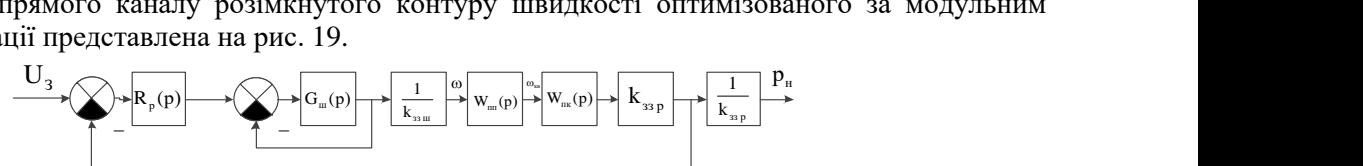

*Рис. 19. Схема прямого каналу розімкнутого контуру швидкості оптимізована за модульним критерієм оптимізації*

Передаточна функція об'єкта регулювання внутрішнього контуру швидкості оптимізована за модульним критерієм оптимізації:

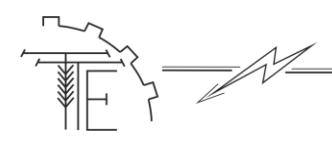

*Vol. 114, No 3 / 2021*

$$
W_{\text{IIIII}}(p) = \frac{G_{\text{III}}(p)}{1 + G_{\text{III}}(p)}, \quad W_{\text{IIIII}}(p) = \frac{20000}{200 \cdot p + p^2 + 20000}.
$$
 (39)

Передаточна функција об'єкта регулювання зовнішнього контуру тиску:  
\n
$$
W_{p}(p) = W_{llll}(p) \cdot \frac{1}{K_{m}} \cdot W_{llk}(p) \cdot K_{l1}, \quad W_{p}(p) = \frac{70,96}{p^{2} \cdot \left[\frac{100}{p \cdot (0,005 \cdot p + 1)} + 1\right] \cdot (0,005 \cdot p + 1)}.
$$
\n(40)

Контур регулювання тиску зведений до одиничного зворотного звізку представлений на рис. 20.

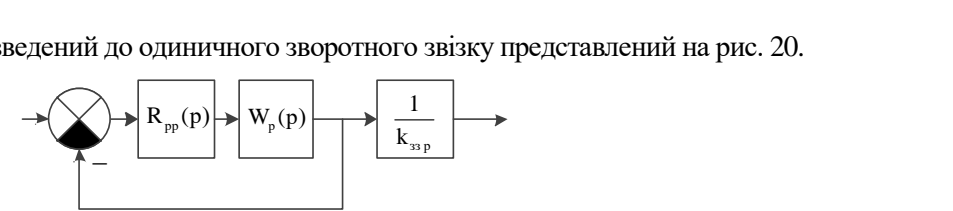

# *Рис. 20. Контур регулювання тиску зведений до одиничного зворотного зв'язку*

Мала не скомпенсована стала часу внутрішнього контуру швидкості Т<sub>0p</sub> = 0,005 с.

Ідеалізована передаточна функція прямого каналу розімкнутого контуру тиску (модульний критерій оптимізації):

$$
G_{p}(p) = \frac{1}{2 \cdot T_{0p} \cdot p \cdot (T_{0p} \cdot p + 1)}, \quad G_{p}(p) = \frac{100}{p \cdot (0.005 \cdot p + 1)}.
$$
\n(41)

Передаточна функція регулятора тиску:

очна функци регулятора тиску:  
\n
$$
R_{pp}(p) = \frac{G_{p0}(p)}{W_p(p)}, \qquad R_{pp}(p) = \frac{99,98}{p} + \frac{99,98}{p + 200} + 0,9998.
$$
\n(42)

Схема прямого каналу розімкнутого контуру тиску оптимізованого за модульним критерієм <br>auiї представлена на рис. 21.<br> $\underbrace{U_3}$   $\underbrace{C_p(p)}$   $\underbrace{I_1}_{k_{\text{sp}}}$   $P_{\text{H}}$ оптимізації представлена на рис. 21.

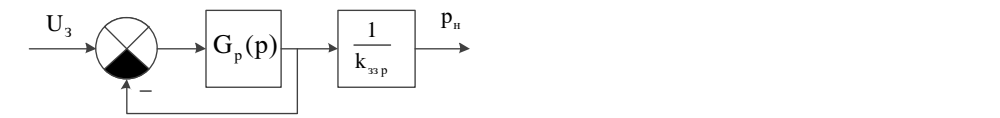

*Рис. 21. Система прямого каналу розімкнутого контуру тиску оптимізованого за модульним критерієм оптимізації*

Передаточна функція об'єкта регулювання внутрішнього контуру тиску оптимізована за модульним критерієм оптимізації:

$$
W_{pp}(p) = \frac{G_p(p)}{1 + G_p(p)}, \qquad W_{hh}(p) = \frac{20000}{200 \cdot p + p^2 + 20000}.
$$
 (43)

Загальна передаточна функція системи електричного привода:

$$
W_{\text{sar}}(p) = W_{\text{pp}}(p) \cdot \frac{1}{K_{\text{p}}}, \qquad W_{\text{aar}}(p) = \frac{1600}{200 \cdot p + p^2 + 2000}.
$$
 (44)

Розрахунок задавача інтенсивності.

Структурна схема задавача інтенсивності представлена на рис. 22.

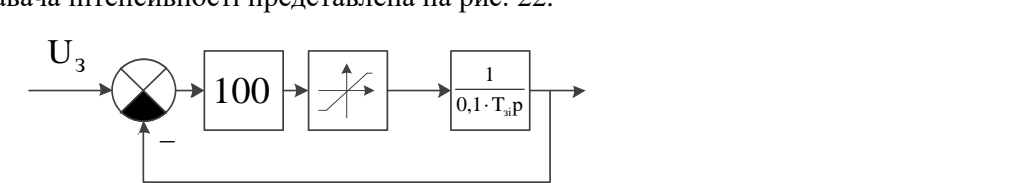

*Рис. 22. Структурна схема задавача інтенсивності*

Постійна часу задавача інтенсивності:

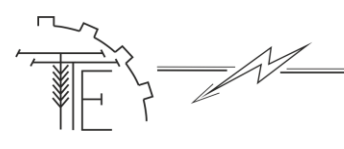

#### *Vol. 114, No 3 / 2021*

$$
V0L.114, N0.372021
$$
  
\n
$$
T_{31}(P) = \frac{J \cdot \omega_{\text{max}}}{M_{\text{max}}}, \qquad T_{31}(p) = \frac{0.0496 \cdot 298,395}{5,026} = 2,945 \text{ (c)}.
$$
 (45)

**Моделювання перехідних процесів САЕП.** Перехідним чи динамічним режимом електропривода називається режим роботи при переході з одного усталеного стану привода до другого, який відбувається під час пуску, гальмування, реверсу [9].

У перехідному режимі електропривода одночасно і взаємопов'язано між собою діють перехідні механічні, електромагнітні і теплові процеси. При процесах, які швидко протікають, зміна теплового стану Електропривода у більшості випадків несуттєво впливає на інші процеси, тому в подальшому при побудові графіків перехідних процесів зміну теплового стану двигуна не будемо враховувати. У цьому випадку мають на увазі протікання тільки механічних і електромагнітних перехідних процесів, які в сукупності називаються електромеханічним перехідним процесом.

Моделювання електропривода здійснимо в ППП Matlab (Simulink).

Результати моделювання триконтурної системи ПЧ-АД представлено на рис. 23.

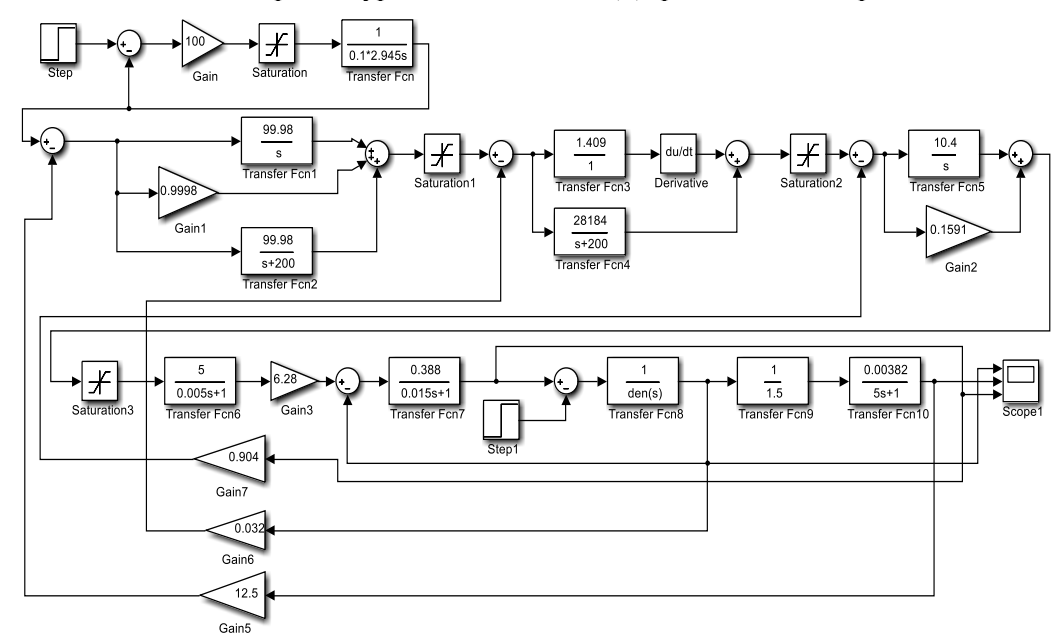

*Рис. 23 Модель триконтурної системи ПЧ-АД в Simulink*

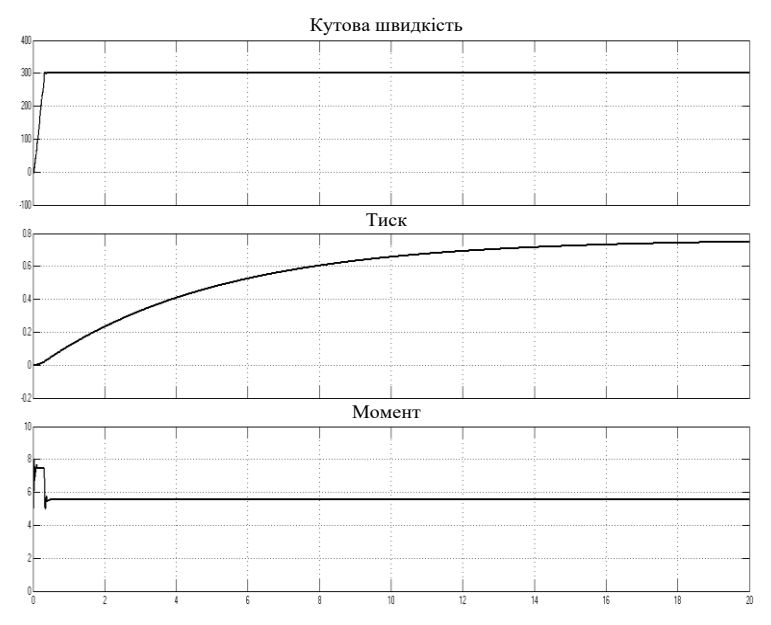

*Рис. 24 Результати моделювання триконтурної системи ПЧ-АД*

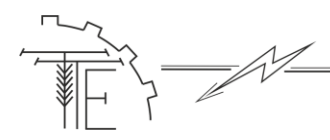

З представлених графіків видно, що двигун при пуску швидко досягає номінальної частоти обертання і стабілізується. При пуску двигуна струм не перевищує допустимого, далі при розгоні стабілізується до номінального значення. Компресор закачує повітря в систему і тиск плавно досягає усталеного значення.

**Розробка принципової схеми.** Розроблено принципову схему САЕП компресорної установки, у якій програмоване реле аналізує сукупність вхідних сигналів і формує на своєму аналоговому виході керуючий сигнал, який подається на аналоговий вхід перетворювача частоти. Тоді перетворювач частоти здійснює керування електроприводом компресорної установки. Принципова схема САЕП компресорної установки представлена на рис. 25

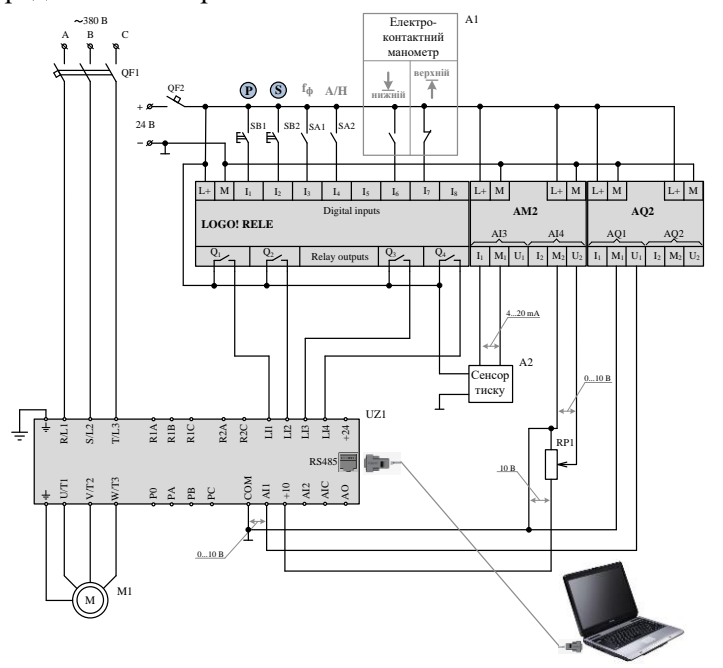

*Рис. 25 Принципова схема САЕП лабораторного стенда компресорної установки: QF1, QF2 – автоматичні вимикачі; SB1 – кнопка «Пуск»; SB2 – кнопка «Стоп»; SA1 – робота привода із фіксованою частотою fф; SA2 – режим роботи регулятора тиску (А – автоматичний «1», Н – ручний «0»); RP1 – задавач тиску; UZ1 – перетворювач частоти; М1 – приводний двигун; А1 – електроконтактний манометр; А2 – сенсор надлишкового тиску*.

**Розробка програми керування.** В якості регуляторів будемо використовувати пропорційноінтегральний регулятори.

Функція ПІ-регулятора дозволяє створювати прості замкнені контури керування[10]. При цьому обидва типи регуляторів (пропорційний та інтегральний) можна використовувати окремо або їх комбінувати.

Вікно налаштування параметрів (Par) функції ПІ-регулятора зображено на рис. 26

Функціонування ПІ-регулятора.

Якщо вхід A/M встановлений в «0», то спеціальна функція видає на виході AQ значення, обумовлене параметром Mq.

Якщо на вході A/M встановлюється активний високий рівень сигналу «1», то включається автоматичний режим роботи функції ПІ-регулятор. При цьому використовується оновлене значення PV:

$$
PV = (PV * Gain) + Offset.
$$
 (46)

Якщо оновлене значення  $PV = SP$ , то спеціальна функція не змінює значення AQ.

На рис. 27 наведено фрагменти часових діаграм процесу регулювання при різних умовах та налаштуваннях напрямку дії регулятора (параметр Dir).

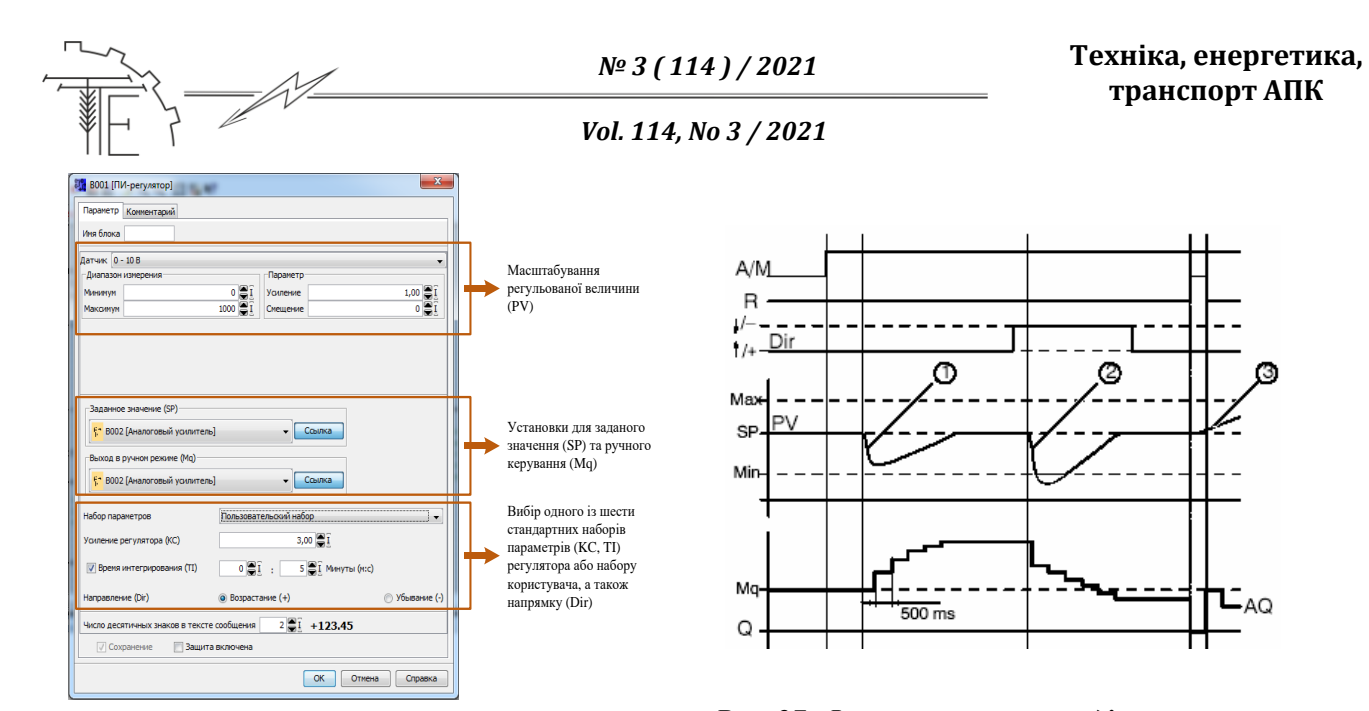

*Рис. 26. Вікно налаштування параметрів функції ПІ-регулятора*

*Рис. 27. Фрагменти часових діаграм процесу регулювання за допомогою функції ПІ-регулятора (час вибірки рівний 500 ms)*

Dir вказує на збільшення «+» (фрагменти часових діаграм 1 і 3, Рис. 27):

а) якщо оновлене значення  $PV > SP$ , то спеціальна функція зменшує значення АО;

б) якщо оновлене значення PV < SP, то спеціальна функція збільшує значення AQ.

Dir вказує на зменшення «-» (фрагмент часової діаграми 2, Рис. 27):

а) якщо оновлене значення  $PV > SP$ , то спеціальна функція збільшує значення АQ;

б) якщо оновлене значення PV < SP, то спеціальна функція зменшує значення AQ.

При наявності збурення AQ збільшується або зменшується до тих пір, поки оновлене значення PV не стане знову відповідати SP. Швидкість зміни AQ визначається параметрами KC і TI.

Якщо вхідне значення PV перевищує значення параметра Max, то оновлене значення PV встановлюється рівним значенню Max. Якщо PV менше значення параметра Min, то обновлене значення PV встановлюється рівним значенню Min [8].

Якщо на вході R встановлюється «1», то вихід AQ скидається в нуль. Поки вхід R встановлений в «1», вхід A/M відключений.

При перегляді комутаційної програми в режимі online-тестування або симуляції (моделювання), програма LOGO! Soft Comfort відображає тренд ПІ-регулятора (Рис. 28), показуючи стан входу PV, виходу AQ і параметра SP. Тренд відображає зміни в AQ і PV з плином часу відносно SP. Інтервал вибірки часу можна конфігурувати, що дозволяє робити вибірки протягом необхідного інтервалу часу.

Програма керування компресорною установкою зображена на рис. 29

Було вибрано необхідну елементну базу, розроблено принципову схему та складено програму керування.

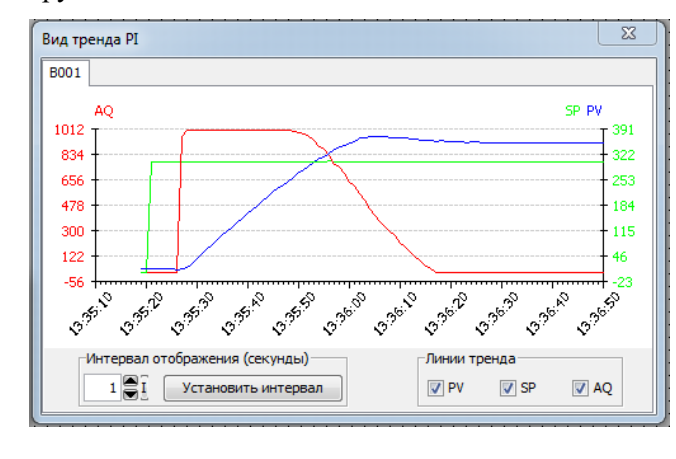

*Рис. 28. Вигляд тренду ПІ-регулятора*

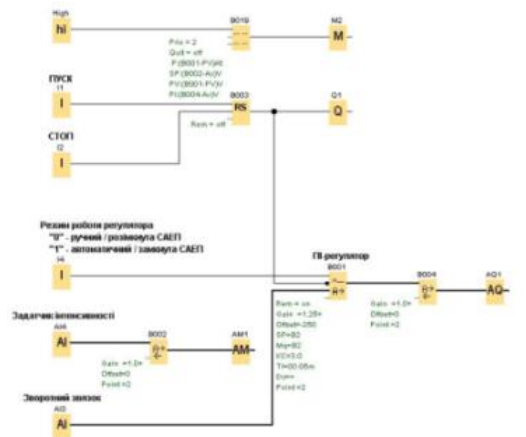

*Рис. 29. Програма керування компресорною установкою*

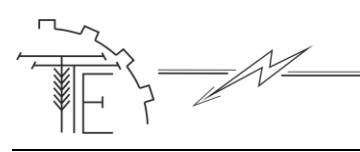

#### **4. Висновки**

В роботі було удосконалено лабораторний стенд для дослідження поршневого компресора з контуром регулювання тиску на базі програмованого реле Logo 12/24 RC, розраховано систему перетворювач частоти – асинхронний двигун.

В роботі використано програмоване реле LOGO, фірми Siemens, для керування перетворювачем частоти. А перетворювач частоти забезпечує керування електропривода компресорної установки.

Було розроблено принципову схему САЕП компресорної установки. В середовищі програмування Logo Soft Comfort, на основі принципової схеми CАЕП компресорної установки, мовою функціональних блоків, була розроблена програма керування компресорною установкою, яка забезпечує підтримання тиску Р в заданому діапазоні значень від Р<sub>1</sub> до Р<sub>2</sub>. Також була розроблена програма керування компресорною установкою, яка забезпечує утримання сталого тиску Р на виході ресивера.

В даній роботі використано ППП Mathcad 15 для розрахунків, ППП MATLAB 13 для моделювання та ППП Microsoft Office Visio 2010 для виконання графічної частини.

#### **Список використаних джерел**

- 1. Видмиш А. А., Ярошенко Л. В.. Основи електропривода: Теорія та практика. Частина 1: навчальний посібник: Вінниця: ВНАУ, 2020. 388 с.
- 2. Видимиш А. А., Бабій С. М., Петрусь В. В. Теорія електропривода курсове та дипломне проектування: навч. посіб. Вінниця: ВНТУ, 2012. 101 с.
- 3. Воронецкий А. В. Современные компрессорные станции (Концепции, проекты, оборудование). Москва.:ООО «Премиум Инжинринг», 2008. 614 с.
- 4. Матвійчук В. А., Любін М. В., Токарчук О. А., Рубаненко О. О. Особливості частотнорегульованого електроприводу для транспортуючих систем АПК. *Вісник Хмельницького національного університету серія: Технічні науки Хмельницький*. 2017, № 6, Том 2 (267) C.39–43
- 5. Грабко В. В., Розводюк М. П., Левицький СМ., Казак М.О. Експериментальні дослідження електричних машин. Частина III. Асинхронні машини: навч. посіб. Вінниця: ВНТУ, 2007. 197 с.
- 6. Попович М. Г., Ковальчук О. В. Теорія автоматичного керування. Київ: Либідь, 1997. 544 с.
- 7. Симаков Г. М. Системы управления электроприводами: Учеб, пособие по курсовому проектированию. Новосибирск: Изд-во НГТУ, 2006. 120 с.
- 8. Чорний О. П., Луговой А. В., Родькін Д. Ю., Сисюк О. В. Моделювання електромеханічних систем:підручник. Кременчук, 2001. 376 с.
- 9. Перетворювач частоти. Каталог Altivar 28 фірми Schneider electric. URL: http://files.imcsYs.com/se/Q2cat\_atv.28.pdf
- 10. Стаднік М. І., Видмиш А. А., Штуць А. А., Колісник М. А.. Інтелектуальні системи в електроенергетиці. Теорія та практика: навч. посіб. Вінниця: Твори, 2020. 301 с.
- 11. Матвійчук В А., Стаднік М І., Рубаненко О О. Електропривод виробничих машин і механізмів:навч. посіб. Вінниця: ВНАУ, 2016. 92 с.

#### **References**

- [1] Vydmysh, A. A., Yaroshenko, L. V. (2020). *Osnovy elektropryvoda.Teoriia ta praktyka.Chastyna1*: Vinnytsia: VNAU. [in Ukrainian]
- [2] Vydmysh, A. A., Babii, S. M., Petrus, V. V. (2012). *Teoriia elektropryvoda kursove ta dyplomne proektuvannia*. Vinnytsia: VNTU. [in Ukrainian]
- [3] Voronetskyi, A. V. (2008). *Sovremennыe kompressornыe stantsyy (Kontseptsyy, proektы, oborudovanye).* Moskva. OOO «Premyum Ynzhynrynh». [in Russian]
- [4] Matvi`jchuk, V. A., Lyubi`n, M. V., Tokarchuk, O. A., Rubanenko, O. O. (2017). Osoblivosti` chastotnoregul`ovanogo elektroprivodu dlya transportuyuchikh sistem APK. *Vi`snik Khmel`nicz`kogo naczi`onal`nogo uni`versitetu seri`ya: Tekhni`chni` nauki Khmel`nicz`kij. 6, 2(267),* 39–43 [in Ukrainian]
- [5] Hrabko, V.V., Rozvodiuk, M.P., Levytskyi, SM., Kazak, M.O. (2007). *Eksperymentalni doslidzhennia elektrychnykh mashyn. Chastyna III. Asynkhronni mashyny*. Vinnytsia: VNTU. [in Ukrainian]
- [6] Popovych, M.H., Kovalchuk, O.V. (1997). *Teoriia avtomatychnoho keruvannia*. Kyiv.Lybid. [in Ukrainian]
- [7] Symakov, H.M. (2006). *Systemu upravlenyia elektropryvodamy*. Novosybyrsk. Yzd-vo NHTU [in Russian]
- [8] Chornyi, O.P., Luhovoi, A.V., Rodkin, D.Iu., Sysiuk, O.V. (2001). *Modeliuvannia elektromekhanichnykh*

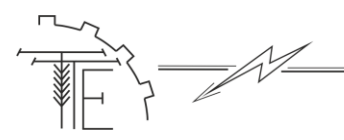

*system*. Kremenchuk. [in Ukrainian]

- [9] *Peretvoriuvach chastoty*. Kataloh Altivar 28 firmy Schneider electric. URL: [http://files.imcsYs.com/se/Q2cat\\_atv.28.pdf](http://files.imcsys.com/se/Q2cat_atv.28.pdf) [in Ukrainian]
- [10] Stadnik, M. I., Vydmysh, A. A., Shtuts, A. A., Kolisnyk, M. A. (2020). *Intelektualni systemy v elektroenerhetytsi. Teoriia ta praktyka*. Vinnytsia. Tvory [in Ukrainian]
- [11] Matviichuk, V A., Stadnik, M I., Rubanenko, O.O. (2016). *Elektropryvod vyrobnychykh mashyn i mekhanizmiv*. Vinnytsia. VNAU. [in Ukrainian]

# **СОВЕРШЕНСТВОВАНИЕ ЛАБОРАТОРНЫЙ СТЕНД ДЛЯ ИССЛЕДОВАНИЯ ПОРШНЕВЫХ КОМПРЕССОРОВ ЗА СЧЕТ КОНТУРА РЕГУЛИРОВАНИЯ ДАВЛЕНИЯ НА БАЗЕ ПРОГРАММИРОВАННОГО РЕЛЕ LOGO! 12/24 RC В СРЕДЕ MATLAB SIMULINK**

*Невозможно представить ни одного современного механизма, в любой области техники, который не приводился в движение автоматизированным электроприводом. В электроприводе основным элементом, преобразует электрическую энергию в механическую, является электрический двигатель, который управляется с помощью преобразующих и управляющих устройств с целью формирования статических и динамических характеристик электропривода, отвечающих требованиям производственного механизма.*

*Оборудование для получения и использования сжатого воздуха является универсальным и безопасным, оно нашло широкое применение в современной промышленности. Сжатый воздух используется как источник энергии, среда для очистки (продувки), средство для транспортировки и даже как источник холода.*

*Воздушные компрессоры составляют более 80% от общего парка компрессоров. Системы производства и распределения сжатого воздуха в промышленности потребляют до 10% электроэнергии. К сожалению, бытует мнение, что сжатый воздух стоит дешево, хотя только 5- 10% потребленной электроэнергии расходуется на осуществление полезной механической работы. Расходы на выработку сжатого воздуха составляют 5-15% от себестоимости продукции, а для некоторых производств достигают 30% и более. Как машины для сжатия воздуха широко используются поршневые, центробежные, а в последние годы и винтовые компрессоры.*

*В сельскохозяйственном производстве компрессоры используются для подачи воздуха и газов основных или побочных продуктов технологического цикла. Эти машины получают распространение в системах газоснабжения. Также компрессоры широко используются в газотурбинных установках.*

*Модернизировано лабораторный стенд для исследования поршневого компрессора. На основе технико-экономических показателей выбрано систему электропривода, рассчитаны и выбраны электродвигатель, проверено его с нагревом, перегрузочной способностью и условиями пуска, исследованы характеристики в статистическом и динамическом режимах, а также разработан электрические схемы САЕП механизма главного подъема. Для проверки правильности принятых методов проектирования проведено моделирование в Matlab.*

*Ключевые слова: электропривод, компрессор, преобразователь частоты, моделирование, автоматизация, Matlab Simulink, функциональные схемы, переходные процессы.*

*Ф. 46. Рис. 29. Лит. 11.* 

# *IMPROVEMENT OF THE LABORATORY STAND FOR EXAMINATION OF THE PISTON COMPRESSOR AT THE EXPENSE OF THE PRESSURE CONTROL CIRCUIT ON THE BASIS OF THE PROGRAMMED LAMP! 12/24 RC IN MATLAB SIMULINK ENVIRONMENT*

*It is impossible to imagine any modern mechanism in any field of technology that has not been driven by an automated electric drive. In the electric drive, the main element that converts electrical energy into mechanical energy is an electric motor, which is controlled by converters and control devices in order to form static and dynamic characteristics of the electric drive that meet the requirements of the production mechanism.*

*Equipment for the production and use of compressed air is universal and safe, it is widely used in modern industry. Compressed air is used as a source of energy, a medium for cleaning (purging), a means of transportation and even as a source of cold.*

*Air compressors make up more than 80% of the total compressor fleet. Compressed air production and distribution systems in industry consume up to 10% of electricity. Unfortunately, there is an opinion that compressed air is cheap, although only 5-10% of the consumed electricity is spent on useful mechanical work.* 

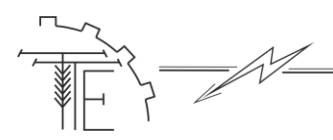

*The cost of producing compressed air is 5-15% of the cost of production, and for some industries reach 30% or more. Reciprocating, centrifugal, and in recent years screw compressors have been widely used as air compression machines.*

*In agricultural production, compressors are used to supply air and gases of the main or by-products of the technological cycle. These machines are common in gas supply systems. Compressors are also widely used in gas turbines.*

*The laboratory stand for research of the piston compressor is modernized. On the basis of technical and economic indicators the electric drive system is selected, the electric motor is calculated and selected, it is checked with heating, overload capacity and start-up conditions, characteristics in statistical and dynamic modes are investigated, and also electric schemes of SAEP of the main lifting mechanism are developed. To verify the correctness of the adopted design methods, modeling was performed in Matlab.*

*Key words: electric drive, compressor, frequency converter, modeling, automation, Matlab Simulink, functional schemes, transients.*

*F. 46. Fig. 29. Ref. 11.* 

#### *ВІДОМОСТІ ПРО АВТОРІВ*

**Штуць Андрій Анатолійович –** асистент кафедри «Електроенергетики, електротехніки та електромеханіки» Вінницького національного аграрного університету (вул. Сонячна, 3, м. Вінниця, 21008, Україна, email: [shtuts1989@gmail.com,](mailto:shtuts1989@gmail.com) [https://orcid.org/0000-0002-4242-2100\)](https://orcid.org/0000-0002-4242-2100).

**Чмих Катерина В'ячеславівна** – магістр кафедри «Електроенергетики, електротехніки та електромеханіки» Вінницького національного аграрного університету (вул. Сонячна, 3, м. Вінниця, 21008, Україна, email: [catherina099@gmail.com\)](mailto:catherina099@gmail.com)

**Штуць Андрей Анатольевич –** ассистент кафедры «Электроэнергетики, электротехники и электромеханики» Винницкого национального аграрного университета (ул. Солнечная, 3, г. Винница, 21008, Украина, email: shtuts1989@gmail.com,<https://orcid.org/0000-0002-4242-2100> ).

**Чмых Екатерина Вячеславовна** – магистр кафедры «Электроэнергетики, электротехники и электромеханики» Винницкого национального аграрного университета (ул. Солнечная, 3, г. Винница, 21008, Украина, email: [catherina099@gmail.com\)](mailto:catherina099@gmail.com)

**Andrii Shtuts –** Assistant Professor, Department of Electric Power Engineering, Electrical Engineering and Electromechanics, Vinnitsa National Agrarian University (3, Solnechna str., Vinnitsa, 21008, Ukraine, email: [shtuts1989@gmail.com](mailto:shtuts1989@gmail.com) , [https://orcid.org/0000-0002-4242-2100\)](https://orcid.org/0000-0002-4242-2100).

**Katherina Chmih –** Undergraduate, Department of Electric Power Engineering, Electrical Engineering and Electromechanics, Vinnitsa National Agrarian University (3, Solnechna str., Vinnitsa, 21008, Ukraine, email: [catherina099@gmail.com](mailto:catherina099@gmail.com) )